小米\_Redmi A1+ VoLTE

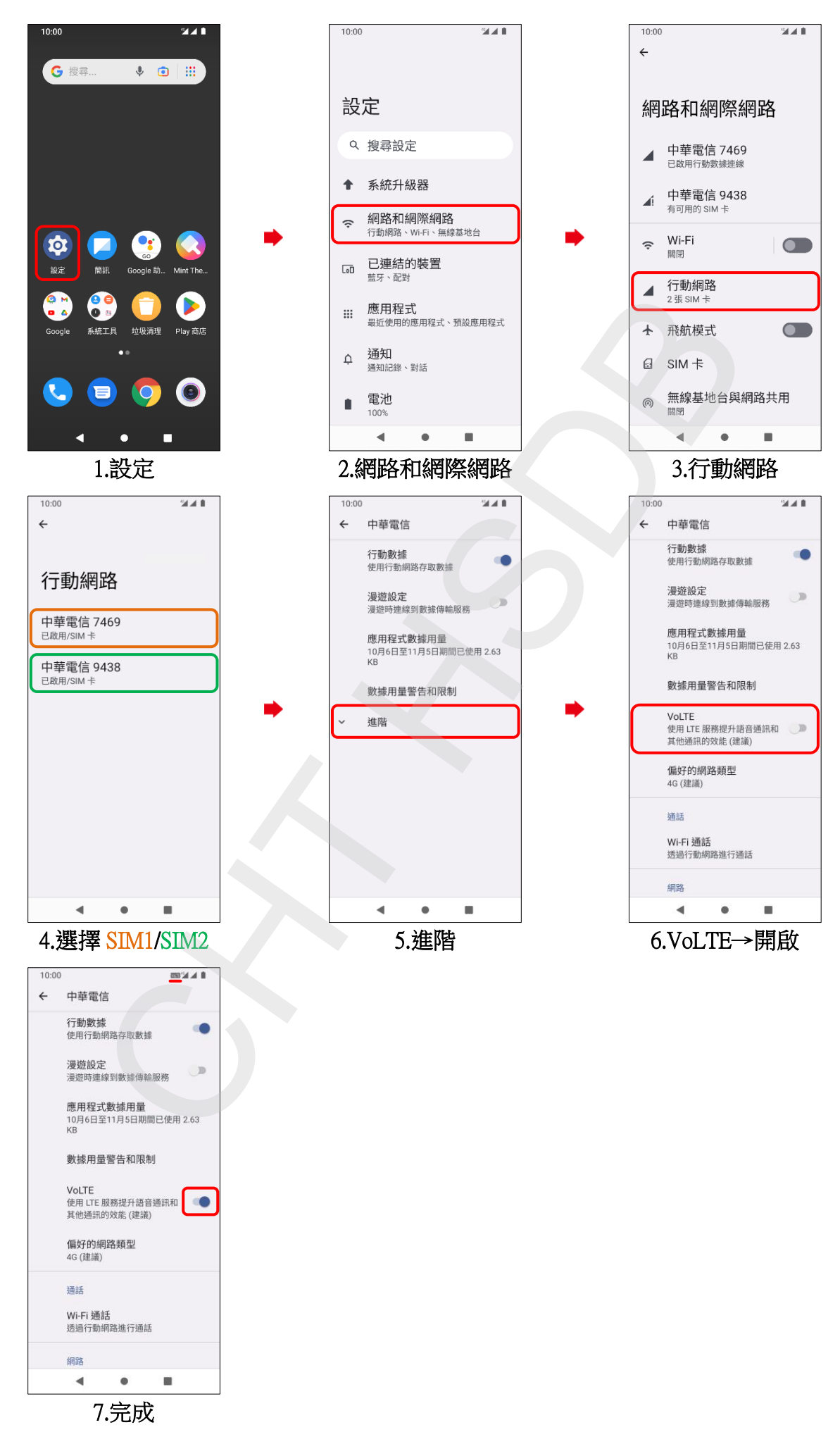